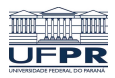

Universidade Federal do Paraná

Laboratório de Estatística e Geoinformação - LEG

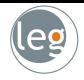

## Manipulando textos e imagens

Prof.: Eduardo Vargas Ferreira

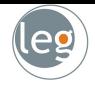

- Em machine learning são comuns as aplicações em que x representa objetos n˜ao convencionais, como imagens e documentos de texto.
- Entretanto, computadores não entendem tais documentos diretamente
- Ou seja, utilizamos conhecimentos "não lógicos" para reconhecer imagens e textos. Por exemplo:
- $\star$  Quebramos automaticamente sentenças em unidades de significado;
- $\star$  Reconhecemos padrões em imagens com certa facilidade.

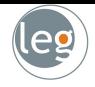

- Em machine learning são comuns as aplicações em que x representa objetos n˜ao convencionais, como imagens e documentos de texto.
- Entretanto, computadores n˜ao entendem tais documentos diretamente como nós;
- Ou seja, utilizamos conhecimentos "não lógicos" para reconhecer imagens e textos. Por exemplo:
- $\star$  Quebramos automaticamente sentenças em unidades de significado;
- $\star$  Reconhecemos padrões em imagens com certa facilidade.

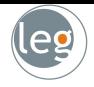

- Em machine learning são comuns as aplicações em que x representa objetos n˜ao convencionais, como imagens e documentos de texto.
- Entretanto, computadores n˜ao entendem tais documentos diretamente como nós;
- Ou seja, utilizamos conhecimentos "não lógicos" para reconhecer imagens e textos. Por exemplo:
- $\star$  Quebramos automaticamente sentenças em unidades de significado;
- $\star$  Reconhecemos padrões em imagens com certa facilidade.

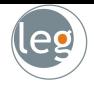

- Em machine learning são comuns as aplicações em que x representa objetos n˜ao convencionais, como imagens e documentos de texto.
- Entretanto, computadores n˜ao entendem tais documentos diretamente como nós;
- Ou seja, utilizamos conhecimentos "não lógicos" para reconhecer imagens e textos. Por exemplo:
- $\star$  Quebramos automaticamente sentenças em unidades de significado;
- $\star$  Reconhecemos padrões em imagens com certa facilidade.

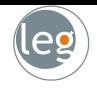

- Em machine learning são comuns as aplicações em que x representa objetos n˜ao convencionais, como imagens e documentos de texto.
- Entretanto, computadores n˜ao entendem tais documentos diretamente como nós;
- Ou seja, utilizamos conhecimentos "não lógicos" para reconhecer imagens e textos. Por exemplo:
- $\star$  Quebramos automaticamente sentenças em unidades de significado;
- $\star$  Reconhecemos padrões em imagens com certa facilidade.

 $\begin{smallmatrix} \mathop{ \mathcal{O} \mathcal{O} \mathcal{O} \mathcal{O} \mathcal{O} \mathcal{O} \mathcal{O} \mathcal{O} \mathcal{O} \mathcal{O} \mathcal{O} \mathcal{O} \mathcal{O} \mathcal{O} \mathcal{O} \mathcal{O} \end{smallmatrix}$ / \ \ \ / 1 | / 7 1 | / / / |  $2222222222222$ 33333333333333 44444444444444  $555555$ \$\$\$555555 66666666666666 クァチクワクフフフクファファ  $88888888888888888$ 99999999999999

#### Mineração de texto

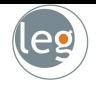

- Vamos começar falando sobre mineração de texto (text mining);
- Sua apresentação (assim como as imagens) são não estruturados, ou seja, os dados são desorganizados e difíceis de trabalhar;
	- $\star$  P. ex., artigos de jornais, social media, vídeo, e-mail etc.
- Os estruturados seriam dados organizados de forma gerenciável.
	- $\star$  P. ex., OLAP (Online Analytical Processing), XML (eXtensible Markup Language) etc.
- · Merrill Lynch projeta que em torno de 80-90% de toda informação potencialmente útil está na forma não estruturada;
- Em 2010, Computer World estimaram que a informação não estruturada representa 70-80% dos dados de uma empresa;

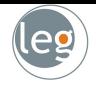

- Vamos começar falando sobre mineração de texto (text mining);
- Sua apresentação (assim como as imagens) são não estruturados, ou seja, os dados são desorganizados e difíceis de trabalhar;
	- $\star$  P. ex., artigos de jornais, social media, vídeo, e-mail etc.
- · Os estruturados seriam dados organizados de forma gerenciável.
	- $\star$  P. ex., OLAP (Online Analytical Processing), XML (eXtensible Markup Language) etc.
- · Merrill Lynch projeta que em torno de 80-90% de toda informação potencialmente útil está na forma não estruturada;
- Em 2010, Computer World estimaram que a informação não estruturada representa 70-80% dos dados de uma empresa;

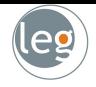

- Vamos começar falando sobre mineração de texto (text mining);
- Sua apresentação (assim como as imagens) são não estruturados, ou seja, os dados são desorganizados e difíceis de trabalhar;
	- $\star$  P. ex., artigos de jornais, social media, vídeo, e-mail etc.
- Os estruturados seriam dados organizados de forma gerenciável.
	- $\star$  P. ex., OLAP (Online Analytical Processing), XML (eXtensible Markup Language) etc.
- · Merrill Lynch projeta que em torno de 80-90% de toda informação potencialmente útil está na forma não estruturada;
- Em 2010, Computer World estimaram que a informação não estruturada representa 70-80% dos dados de uma empresa;

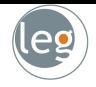

- Vamos começar falando sobre mineração de texto (text mining);
- · Sua apresentação (assim como as imagens) são não estruturados, ou seja, os dados são desorganizados e difíceis de trabalhar;
	- $\star$  P. ex., artigos de jornais, social media, vídeo, e-mail etc.
- Os estruturados seriam dados organizados de forma gerenciável.
	- $\star$  P. ex., OLAP (Online Analytical Processing), XML (eXtensible Markup Language) etc.
- · Merrill Lynch projeta que em torno de 80-90% de toda informação potencialmente útil está na forma não estruturada;
- Em 2010, Computer World estimaram que a informação não estruturada representa 70-80% dos dados de uma empresa;

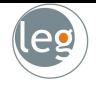

- Vamos começar falando sobre mineração de texto (text mining);
- · Sua apresentação (assim como as imagens) são não estruturados, ou seja, os dados são desorganizados e difíceis de trabalhar;
	- $\star$  P. ex., artigos de jornais, social media, vídeo, e-mail etc.
- Os estruturados seriam dados organizados de forma gerenciável.
	- $\star$  P. ex., OLAP (Online Analytical Processing), XML (eXtensible Markup Language) etc.
- · Merrill Lynch projeta que em torno de 80-90% de toda informação potencialmente útil está na forma não estruturada;
- Em 2010, Computer World estimaram que a informação não estruturada representa 70-80% dos dados de uma empresa;

#### Mineração de texto no espaço da TI

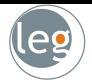

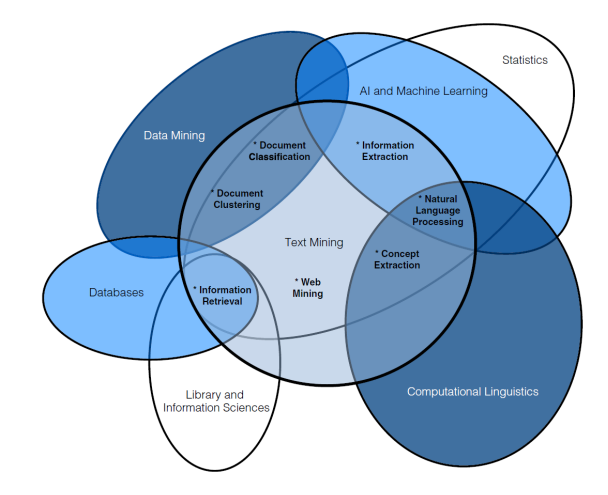

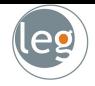

- Existem pelo menos 5 principais áreas práticas na mineração de texto:
	- Extração de informação: Identificação e extração de informação de fatores relevantes e relações entre textos não estruturados;
	- $\star$  Clusterização de documentos: agrupa e categoriza termos, fragmentos, parágrafos ou documentos utilizando métodos de
	- Classificação de documentos: classifica termos, fragmentos, parágrafos ou documentos a partir de exemplos já classificados (dados de treinamento);
	- Mineração web: minera dados da internet com foco em
	- $\star$  Natural language processing (NLP): se preocupa com a interação entre o computador e a linguagem (natural) humana. P ex., reconhecimento de voz, face etc.

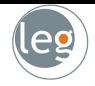

- Existem pelo menos 5 principais áreas práticas na mineração de texto:
	- $\star$  Extração de informação: Identificação e extração de informação de fatores relevantes e relações entre textos não estruturados;
	- $\star$  Clusterização de documentos: agrupa e categoriza termos, fragmentos, parágrafos ou documentos utilizando métodos de
	- Classificação de documentos: classifica termos, fragmentos, parágrafos ou documentos a partir de exemplos já classificados (dados de treinamento);
	- Mineração web: minera dados da internet com foco em
	- $\star$  Natural language processing (NLP): se preocupa com a interação entre o computador e a linguagem (natural) humana. P ex., reconhecimento de voz, face etc.

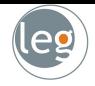

- Existem pelo menos 5 principais áreas práticas na mineração de texto:
	- $\star$  Extração de informação: Identificação e extração de informação de fatores relevantes e relações entre textos não estruturados;
	- $\star$  Clusterização de documentos: agrupa e categoriza termos, fragmentos, parágrafos ou documentos utilizando métodos de agrupamentos;
	- Classificação de documentos: classifica termos, fragmentos, parágrafos ou documentos a partir de exemplos já classificados (dados de treinamento);
	- Mineração web: minera dados da internet com foco em
	- $\star$  Natural language processing (NLP): se preocupa com a interação entre o computador e a linguagem (natural) humana. P ex., reconhecimento de voz, face etc.

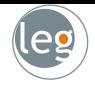

- Existem pelo menos 5 principais áreas práticas na mineração de texto:
	- $\star$  Extração de informação: Identificação e extração de informação de fatores relevantes e relações entre textos não estruturados;
	- $\star$  Clusterização de documentos: agrupa e categoriza termos, fragmentos, parágrafos ou documentos utilizando métodos de agrupamentos;
	- $\star$  Classificação de documentos: classifica termos, fragmentos, parágrafos ou documentos a partir de exemplos já classificados (dados de treinamento);
	- Mineração web: minera dados da internet com foco em
	- $\star$  Natural language processing (NLP): se preocupa com a interação entre o computador e a linguagem (natural) humana. P ex., reconhecimento de voz, face etc.

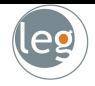

- Existem pelo menos 5 principais áreas práticas na mineração de texto:
	- $\star$  Extração de informação: Identificação e extração de informação de fatores relevantes e relações entre textos não estruturados;
	- $\star$  Clusterização de documentos: agrupa e categoriza termos, fragmentos, parágrafos ou documentos utilizando métodos de agrupamentos;
	- $\star$  Classificação de documentos: classifica termos, fragmentos, parágrafos ou documentos a partir de exemplos já classificados (dados de treinamento);
	- $\star$  Mineração web: minera dados da internet com foco em interconexões da web;
	- $\star$  Natural language processing (NLP): se preocupa com a interação entre o computador e a linguagem (natural) humana. P ex., reconhecimento de voz, face etc.

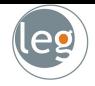

- Existem pelo menos 5 principais áreas práticas na mineração de texto:
	- $\star$  Extração de informação: Identificação e extração de informação de fatores relevantes e relações entre textos não estruturados;
	- $\star$  Clusterização de documentos: agrupa e categoriza termos, fragmentos, parágrafos ou documentos utilizando métodos de agrupamentos;
	- $\star$  Classificação de documentos: classifica termos, fragmentos, parágrafos ou documentos a partir de exemplos já classificados (dados de treinamento);
	- $\star$  Mineração web: minera dados da internet com foco em interconexões da web;
	- $\star$  Natural language processing (NLP): se preocupa com a interação entre o computador e a linguagem (natural) humana. P ex., reconhecimento de voz, face etc.

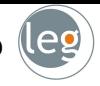

- Para transformar dados n˜ao estruturados em estruturados (na forma numérica) devemos empregar algumas técnicas;
- Este processo deve ser ao mesmo tempo

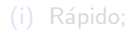

- Primeiramente, separamos os elementos constituintes do texto, identificando cada palavra através de um processo chamado tokenização;
- No R, isto pode ser feito facilmente

```
string2 <- "Olá professor, sou aluna de Estatística"
strsplit(string2, " ")[[1]]
# [1] "Olá" "professor," "sou" "aluna" "de" "Estatística"
```
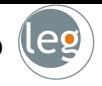

- Para transformar dados n˜ao estruturados em estruturados (na forma numérica) devemos empregar algumas técnicas;
- Este processo deve ser ao mesmo tempo

(i) Rápido;

#### (ii) Informativo.

- Primeiramente, separamos os elementos constituintes do texto, identificando cada palavra através de um processo chamado tokenização;
- No R, isto pode ser feito facilmente

```
string2 <- "Olá professor, sou aluna de Estatística"
strsplit(string2, " ")[[1]]
# [1] "Olá" "professor," "sou" "aluna" "de" "Estatística"
```
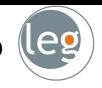

- Para transformar dados n˜ao estruturados em estruturados (na forma numérica) devemos empregar algumas técnicas;
- Este processo deve ser ao mesmo tempo
	- (i) Rápido;
	- (ii) Informativo.
- Primeiramente, separamos os elementos constituintes do texto, identificando cada palavra através de um processo chamado tokenização;
- No R, isto pode ser feito facilmente

```
string2 <- "Olá professor, sou aluna de Estatística"
strsplit(string2, " ")[[1]]
# [1] "Olá" "professor," "sou" "aluna" "de" "Estatística"
```
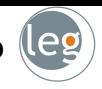

- Para transformar dados n˜ao estruturados em estruturados (na forma numérica) devemos empregar algumas técnicas;
- Este processo deve ser ao mesmo tempo

(i) Rápido;

(ii) Informativo.

- Primeiramente, separamos os elementos constituintes do texto, identificando cada palavra através de um processo chamado tokenização;
- No R, isto pode ser feito facilmente

```
string2 <- "Olá professor, sou aluna de Estatística"
strsplit(string2, " ")[[1]]
# [1] "Olá" "professor," "sou" "aluna" "de" "Estatística"
```
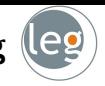

- Stemming é a redução de um termo ao seu radical, removendo as desinências, afixos e vogais temáticas;
- Tal abordagem auxilia na filtragem e classificação do documento;
- Por exemplo, considere o conjunto de palavras: {prática, praticada, praticados, praticando, praticante, praticar, praticaram, praticidade};
- Apesar de terem características diferentes preservam o mesmo radical PRATIC;
- · O processo ocorre em etapas, e em cada uma delas uma decisão.

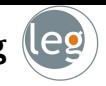

- Stemming é a redução de um termo ao seu radical, removendo as desinências, afixos e vogais temáticas;
- Tal abordagem auxilia na filtragem e classificação do documento;
- Por exemplo, considere o conjunto de palavras: {prática, praticada, praticados, praticando, praticante, praticar, praticaram, praticidade};
- Apesar de terem características diferentes preservam o mesmo radical PRATIC;
- · O processo ocorre em etapas, e em cada uma delas uma decisão.

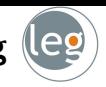

- Stemming é a redução de um termo ao seu radical, removendo as desinências, afixos e vogais temáticas;
- Tal abordagem auxilia na filtragem e classificação do documento;
- Por exemplo, considere o conjunto de palavras:  $\{$ prática, praticada, praticados, praticando, praticante, praticar, praticaram, praticidade};
- Apesar de terem características diferentes preservam o mesmo radical PRATIC;
- O processo ocorre em etapas, e em cada uma delas uma decisão.

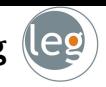

- Stemming é a redução de um termo ao seu radical, removendo as desinências, afixos e vogais temáticas;
- Tal abordagem auxilia na filtragem e classificação do documento;
- Por exemplo, considere o conjunto de palavras:  $\{$ prática, praticada, praticados, praticando, praticante, praticar, praticaram, praticidade};
- Apesar de terem características diferentes preservam o mesmo radical PRATIC;
- O processo ocorre em etapas, e em cada uma delas uma decisão.

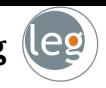

- Stemming é a redução de um termo ao seu radical, removendo as desinências, afixos e vogais temáticas;
- Tal abordagem auxilia na filtragem e classificação do documento;
- Por exemplo, considere o conjunto de palavras:  $\{$ prática, praticada, praticados, praticando, praticante, praticar, praticaram, praticidade};
- Apesar de terem características diferentes preservam o mesmo radical PRATIC;
- O processo ocorre em etapas, e em cada uma delas uma decisão.

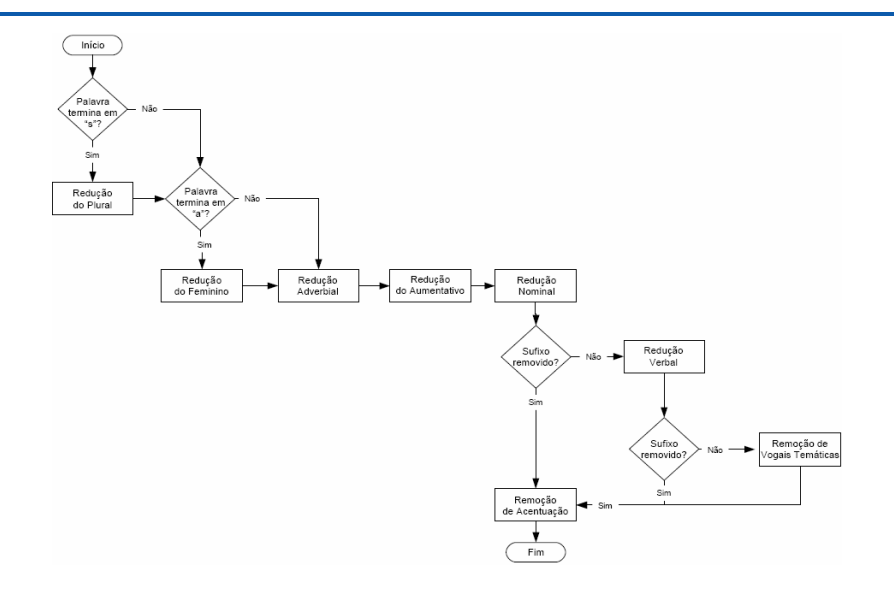

- Outra tarefa na preparação dos dados é a identificação das palavras que podem ser desconsideradas nos passos posteriores da análise;
- Nesta fase, tenta-se retirar tudo que n˜ao constitui conhecimento no texto;
- Palavras que são muito comuns muitas vezes não são informativas (e.g., "a", "esse", . . .);
- · O resultado é uma lista com as palavras a serem descartadas conhecido como stopwords ou stoplist.

- Outra tarefa na preparação dos dados é a identificação das palavras que podem ser desconsideradas nos passos posteriores da análise;
- Nesta fase, tenta-se retirar tudo que n˜ao constitui conhecimento no texto;
- Palavras que são muito comuns muitas vezes não são informativas (e.g., "a", "esse", . . .);
- · O resultado é uma lista com as palavras a serem descartadas conhecido como stopwords ou stoplist.

- Outra tarefa na preparação dos dados é a identificação das palavras que podem ser desconsideradas nos passos posteriores da análise;
- Nesta fase, tenta-se retirar tudo que n˜ao constitui conhecimento no texto;
- Palavras que são muito comuns muitas vezes não são informativas (e.g., "a", "esse", . . .);
- · O resultado é uma lista com as palavras a serem descartadas conhecido como stopwords ou stoplist.

- · Outra tarefa na preparação dos dados é a identificação das palavras que podem ser desconsideradas nos passos posteriores da análise;
- Nesta fase, tenta-se retirar tudo que n˜ao constitui conhecimento no texto;
- Palavras que são muito comuns muitas vezes não são informativas (e.g., "a", "esse", . . .);
- O resultado é uma lista com as palavras a serem descartadas conhecido como stopwords ou stoplist.

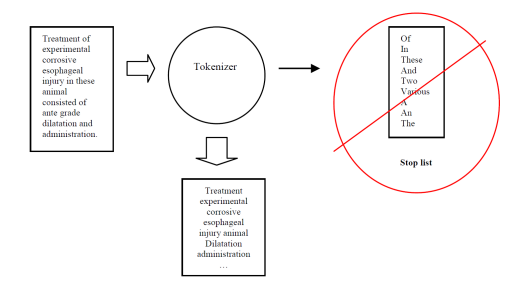

#### Inverse document frequency (IDF)

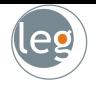

- Uma maneira mais eficiente de resolver a questão de palavras comuns é a chamada Inverse document frequency (IDF);
- A ideia é simples, palavras muito comuns (mais frequentes) recebem menores pesos, pois discriminam menos os documentos;

#### Inverse document frequency (IDF)

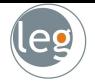

- Uma maneira mais eficiente de resolver a questão de palavras comuns é a chamada Inverse document frequency (IDF);
- A ideia é simples, palavras muito comuns (mais frequentes) recebem menores pesos, pois discriminam menos os documentos;

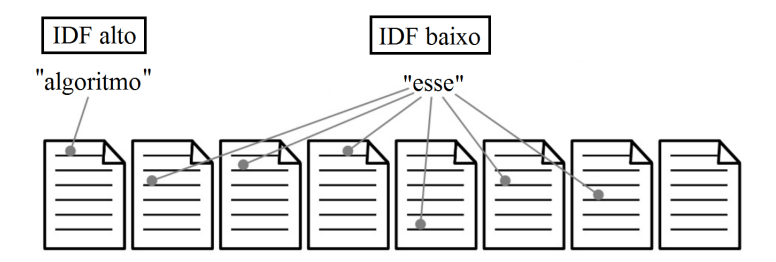

Inverse document frequency (IDF)

- 
- $\bullet$  Assim, para o *i*-ésimo termo do *k*-ésimo documento temos a seguinte formulação

$$
a_{ik}=f_{ik}log\left(\frac{D}{n_i}\right),
$$

em que

- $\star$  a<sub>ik</sub> é o peso atribuído ao termo *i* no documento k;
- $\star$   $f_{ik}$  a frequência do termo no documento;
- $\star$  D é o número total de documentos;
- $\star$  n<sub>i</sub> o número de documentos que contém o termo i.
- Obs.: existem outras formas de se ponderar as frequências (e.g. pela raiz quadrada ao invés do logaritmo);

#### Minimizando distâncias entre vetores

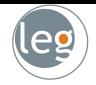

- Queremos minimizar distâncias entre vetores com características similares;
- Considere o exemplo abaixo:

- Gostaríamos que nosso algoritmo pontuasse as duas respostas da mesma forma;
- Entretanto, simples tokenização não captará tal semelhança;
- Assim, além de incluirmos apenas entradas minúsculas, devemos corrigir a ortografia (e.g. [Peter Norvig's method](http://norvig.com/spell-correct.html) is
- Atenção: sempre que fazemos isso perdemos informação!
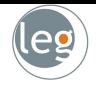

- Queremos minimizar distâncias entre vetores com características similares;
- Considere o exemplo abaixo:

"Eduardo quando crescer será Estatístico";

- Gostaríamos que nosso algoritmo pontuasse as duas respostas da mesma forma;
- Entretanto, simples tokenização não captará tal semelhança;
- Assim, além de incluirmos apenas entradas minúsculas, devemos corrigir a ortografia (e.g. [Peter Norvig's method](http://norvig.com/spell-correct.html) is
- Atenção: sempre que fazemos isso perdemos informação!

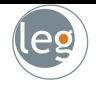

- Queremos minimizar distâncias entre vetores com características similares;
- Considere o exemplo abaixo:

"Eduardo quando crescer será Estatístico";

- Gostaríamos que nosso algoritmo pontuasse as duas respostas da mesma forma;
- Entretanto, simples tokenização não captará tal semelhança;
- Assim, além de incluirmos apenas entradas minúsculas, devemos corrigir a ortografia (e.g. Peter Norvig's m
- Atenção: sempre que fazemos isso perdemos informação!

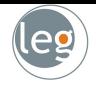

- Queremos minimizar distâncias entre vetores com características similares;
- Considere o exemplo abaixo:

"Eduardo quando crescer será Estatístico";

- Gostaríamos que nosso algoritmo pontuasse as duas respostas da mesma forma;
- Entretanto, simples tokenização não captará tal semelhança;
- Assim, além de incluirmos apenas entradas minúsculas, devemos corrigir a ortografia (e.g. Peter Norvig's m
- Atenção: sempre que fazemos isso perdemos informação!

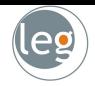

- Queremos minimizar distâncias entre vetores com características similares;
- Considere o exemplo abaixo:

"Eduardo quando crescer será Estatístico";

- Gostaríamos que nosso algoritmo pontuasse as duas respostas da mesma forma;
- Entretanto, simples tokenização não captará tal semelhança;
- Assim, além de incluirmos apenas entradas minúsculas, devemos corrigir a ortografia (e.g. [Peter Norvig's method](http://norvig.com/spell-correct.html) ).
- Atenção: sempre que fazemos isso perdemos informação!

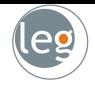

- Queremos minimizar distâncias entre vetores com características similares;
- Considere o exemplo abaixo:

"Eduardo quando crescer será Estatístico";

- Gostaríamos que nosso algoritmo pontuasse as duas respostas da mesma forma;
- Entretanto, simples tokenização não captará tal semelhança;
- Assim, além de incluirmos apenas entradas minúsculas, devemos corrigir a ortografia (e.g. [Peter Norvig's method](http://norvig.com/spell-correct.html) ).
- Atenção: sempre que fazemos isso perdemos informação!

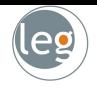

# Exemplo: Motores de busca (Search Engine)

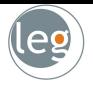

- Como encontramos informações que procuramos na internet?
- Como é determinado o ranking dos sites?

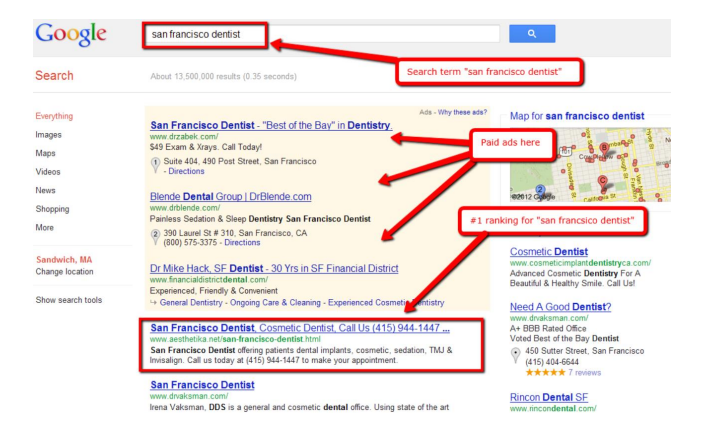

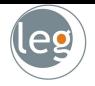

- Motores de busca são mecanismos para encontrar informações de texto a partir de palavras-chave indicadas pelo utilizador;
- Eles percorrem "toda" a internet em busca da informação que se pretende (documentos ou endereços de páginas web).
- A forma como a informação é indexada depende de cada motor de busca

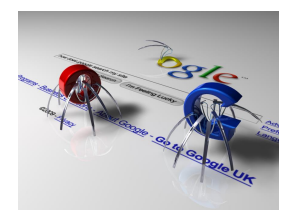

- $\star$  Por palavras, títulos e URL's (como é o caso do Google );
- $\star$  Ou diretorias (como o Yahoo).

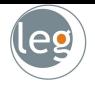

- Motores de busca são mecanismos para encontrar informações de texto a partir de palavras-chave indicadas pelo utilizador;
- Eles percorrem "toda" a internet em busca da informação que se pretende (documentos ou endereços de páginas web).
- A forma como a informação é indexada depende de cada motor de busca

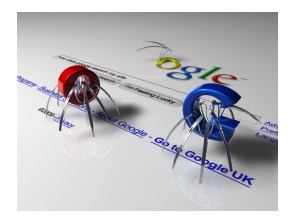

- $\star$  Por palavras, títulos e URL's (como é
- $\star$  Ou diretorias (como o Yahoo).

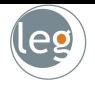

- Motores de busca são mecanismos para encontrar informações de texto a partir de palavras-chave indicadas pelo utilizador;
- Eles percorrem "toda" a internet em busca da informação que se pretende (documentos ou endereços de páginas web).
- A forma como a informação é indexada depende de cada motor de busca

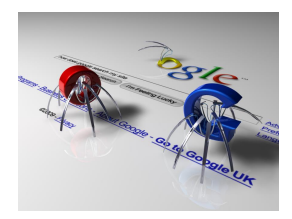

- $\star$  Por palavras, títulos e URL's (como é o caso do Google );
- $\star$  Ou diretorias (como o Yahoo).

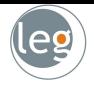

- Vamos construir nosso motor de busca para encontrar em um grupo de 7 websites (o Google utiliza mais de mil milhões) o melhor ranking;
- Nossa pesquisa será

· A visualização dos vetores do espaço fica então dessa forma.

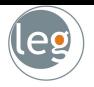

- Vamos construir nosso motor de busca para encontrar em um grupo de 7 websites (o Google utiliza mais de mil milhões) o melhor ranking;
- Nossa pesquisa será

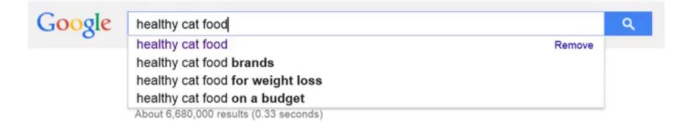

· A visualização dos vetores do espaço fica então dessa forma.

- 
- Vamos construir nosso motor de busca para encontrar em um grupo de 7 websites (o Google utiliza mais de mil milhões) o melhor ranking;
- Nossa pesquisa será

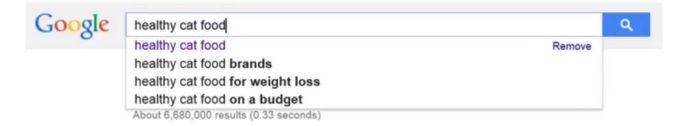

• A visualização dos vetores do espaço fica então dessa forma.

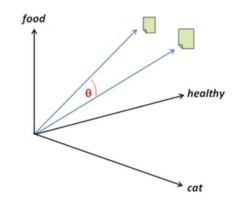

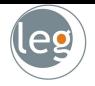

- · Primeiramente, devemos construir o Corpus (que é uma coleção de documentos de texto);
- Abaixo um caso de texto não estruturado para o nosso exemplo;

• Note que a maioria dos documentos contém alguma referência sobre cat, healthy ou food;

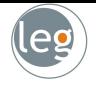

- Primeiramente, devemos construir o Corpus (que é uma coleção de documentos de texto);
- · Abaixo um caso de texto não estruturado para o nosso exemplo;

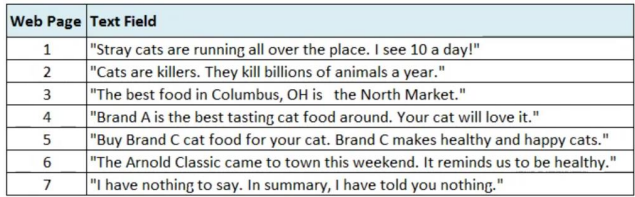

• Note que a maioria dos documentos contém alguma referência sobre cat, healthy ou food;

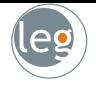

- Primeiramente, devemos construir o Corpus (que é uma coleção de documentos de texto);
- Abaixo um caso de texto n˜ao estruturado para o nosso exemplo;

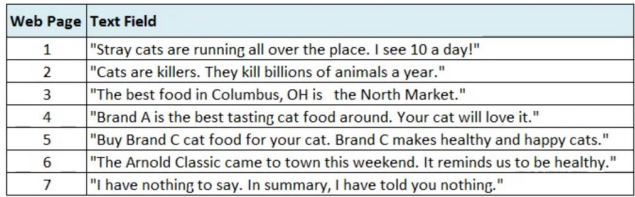

· Note que a maioria dos documentos contém alguma referência sobre cat, healthy ou food;

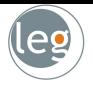

• Como já dito, a fim de melhorar a qualidade da busca, precisamos preparar os dados antes da análise. Por exemplo em:

- Devemos realizar os seguintes passos:
	- $\star$  Remover pontuação: Stray cats are running all over the place. I see 10 a day!
	- $\star$  Stemming: Stray cats are running all over the place I see 10 a day
	- $\star$  Trocar os termos em letra maiúscula: Stray cat are run all over the place I see 10 a day
	- $\star$  Remover os números: stray cat are run all over the place I see 10 a day
	- $\star$  Eliminar os espaços desnecessários: stray cat are run all over the place I see a day!

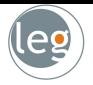

• Como já dito, a fim de melhorar a qualidade da busca, precisamos preparar os dados antes da análise. Por exemplo em:

#### Stray cats are running all over the place. I see 10 a day!

- Devemos realizar os seguintes passos:
	- $\star$  Remover pontuação: Stray cats are running all over the place. I see 10 a day!
	- $\star$  Stemming:

- $\star$  Trocar os termos em letra maiúscula: Stray cat are run all over the place I see 10 a day
- $\star$  Remover os números: stray cat are run all over the place I see 10 a day
- $\star$  Eliminar os espaços desnecessários: stray cat are run all over the place I see a day!

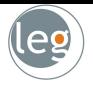

• Como já dito, a fim de melhorar a qualidade da busca, precisamos preparar os dados antes da análise. Por exemplo em:

#### Stray cats are running all over the place. I see 10 a day!

- Devemos realizar os seguintes passos:
	- $\star$  Remover pontuação: Stray cats are running all over the place. I see 10 a day!

#### $\star$  Stemming:

- $\star$  Trocar os termos em letra maiúscula: Stray cat are run all over the place I see 10 a day
- $\star$  Remover os números: stray cat are run all over the place I see 10 a day
- $\star$  Eliminar os espaços desnecessários: stray cat are run all over the place I see a day!

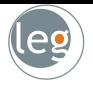

• Como já dito, a fim de melhorar a qualidade da busca, precisamos preparar os dados antes da análise. Por exemplo em:

- Devemos realizar os seguintes passos:
	- $\star$  Remover pontuação: Stray cats are running all over the place. I see 10 a day!
	- $\star$  Stemming: Stray cats are running all over the place I see 10 a day
	- $\star$  Trocar os termos em letra maiúscula: **Stray cat are run all over the place I see 10 a day**
	- $\star$  Remover os números: stray cat are run all over the place I see 10 a day
	- $\star$  Eliminar os espaços desnecessários: stray cat are run all over the place I see a day!

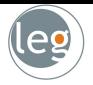

• Como já dito, a fim de melhorar a qualidade da busca, precisamos preparar os dados antes da análise. Por exemplo em:

- Devemos realizar os seguintes passos:
	- $\star$  Remover pontuação: Stray cats are running all over the place. I see 10 a day!
	- $\star$  Stemming: Stray cats are running all over the place I see 10 a day
	- $\star$  Trocar os termos em letra maiúscula: Stray cat are run all over the place I see 10 a day
	- $\star$  Remover os números: stray cat are run all over the place I see  $10$  a day
	- $\star$  Eliminar os espaços desnecessários: stray cat are run all over the place I see a day!

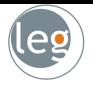

• Como já dito, a fim de melhorar a qualidade da busca, precisamos preparar os dados antes da análise. Por exemplo em:

- Devemos realizar os seguintes passos:
	- $\star$  Remover pontuação: Stray cats are running all over the place. I see 10 a day!
	- $\star$  Stemming: Stray cats are running all over the place I see 10 a day
	- $\star$  Trocar os termos em letra maiúscula: Stray cat are run all over the place I see 10 a day
	- $\star$  Remover os números: stray cat are run all over the place I see  $10$  a day
	- $\star$  Eliminar os espaços desnecessários: stray cat are run all over the place I see a day!

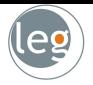

• Como já dito, a fim de melhorar a qualidade da busca, precisamos preparar os dados antes da análise. Por exemplo em:

- Devemos realizar os seguintes passos:
	- $\star$  Remover pontuação: Stray cats are running all over the place. I see 10 a day!
	- $\star$  Stemming: Stray cats are running all over the place I see 10 a day
	- $\star$  Trocar os termos em letra maiúscula: Stray cat are run all over the place I see 10 a day
	- $\star$  Remover os números: stray cat are run all over the place I see  $10$  a day
	- $\star$  Eliminar os espaços desnecessários: stray cat are run all over the place I see a day!

### Transformando o texto em matriz

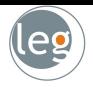

• Neste caso, as linhas são os termos e as colunas são os documentos.

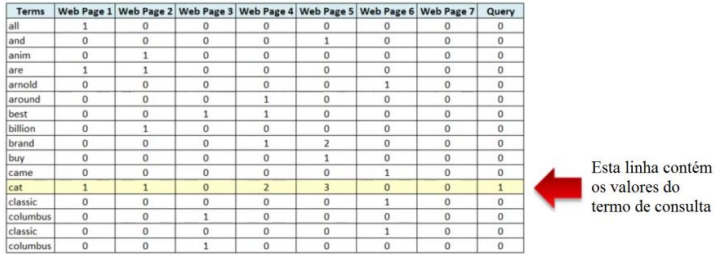

• Na forma matricial fica

*idf.matrix* = 
$$
\begin{bmatrix} 1 & 0 & 0 & 0 & \dots & 0 \\ \vdots & \vdots & \vdots & \vdots & \dots & 0 \\ \hline 1 & 1 & 0 & 2 & \dots & 1 \\ \vdots & \vdots & \vdots & \vdots & \dots & \vdots \end{bmatrix}
$$

### Transformando o texto em matriz

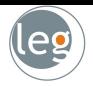

• Neste caso, as linhas são os termos e as colunas são os documentos.

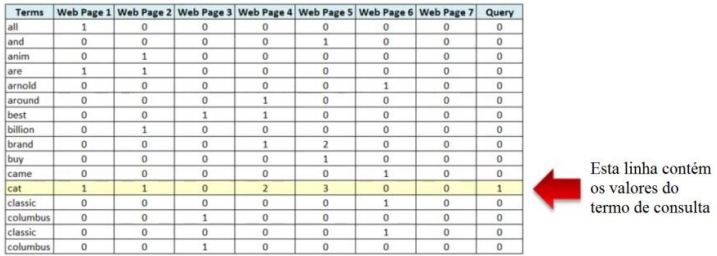

• Na forma matricial fica

*idf.matrix* = 
$$
\begin{bmatrix} 1 & 0 & 0 & 0 & \dots & 0 \\ \vdots & \vdots & \vdots & \vdots & \dots & 0 \\ 1 & 1 & 0 & 2 & \dots & 1 \\ \vdots & \vdots & \vdots & \vdots & \dots & \vdots \end{bmatrix}
$$

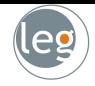

- Note que os valores na nossa matriz são simples frequências observadas;
- Mas parece razoável supor que palavras raras pode impulsionar nosso algoritmo;
- P. ex., a palavra healthy aparece em somente um documento, enquanto cat aparece em 4;
- Então vamos ponderar as palavras pelo inverso da sua frequência (através do método IDF);

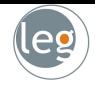

- Note que os valores na nossa matriz são simples frequências observadas;
- Mas parece razoável supor que palavras raras pode impulsionar nosso algoritmo;
- P. ex., a palavra healthy aparece em somente um documento, enquanto cat aparece em 4;
- Então vamos ponderar as palavras pelo inverso da sua frequência (através do método IDF);

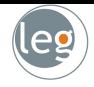

- Note que os valores na nossa matriz são simples frequências observadas;
- Mas parece razoável supor que palavras raras pode impulsionar nosso algoritmo;
- P. ex., a palavra healthy aparece em somente um documento, enquanto cat aparece em 4;
- Então vamos ponderar as palavras pelo inverso da sua frequência (através do método IDF);

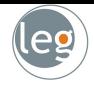

- Note que os valores na nossa matriz são simples frequências observadas;
- Mas parece razoável supor que palavras raras pode impulsionar nosso algoritmo;
- P. ex., a palavra healthy aparece em somente um documento, enquanto cat aparece em 4;
- Então vamos ponderar as palavras pelo inverso da sua frequência (através do método IDF);

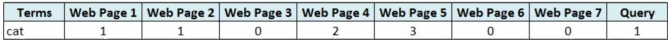

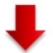

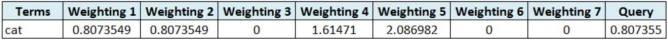

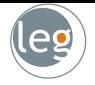

- Uma das vantagens de se trabalhar com vetores no espaço é poder calcular correlações através da geometria;
- Assim, a partir do produto interno entre os vetores (normalizados) temos uma medida sobre o grau de similaridade entre eles  $(cos(\theta))$ ;
- Para tanto, considere query. vector como última coluna da matriz idf.matrix

```
query.vector <- idf.matrix[,(N.docs+1)]
idf.matrix <- idf.matrix[,1:N.docs]
```

```
doc.scores <- t(query.vector) %*% idf.matrix
```
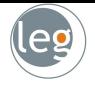

- Uma das vantagens de se trabalhar com vetores no espaço é poder calcular correlações através da geometria;
- Assim, a partir do produto interno entre os vetores (normalizados) temos uma medida sobre o grau de similaridade entre eles  $(cos(\theta))$ ;
- · Para tanto, considere query. vector como última coluna da matriz idf.matrix

```
query.vector <- idf.matrix[,(N.docs+1)]
idf.matrix <- idf.matrix[,1:N.docs]
```

```
doc.scores <- t(query.vector) %*% idf.matrix
```
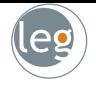

- Uma das vantagens de se trabalhar com vetores no espaço é poder calcular correlações através da geometria;
- Assim, a partir do produto interno entre os vetores (normalizados) temos uma medida sobre o grau de similaridade entre eles  $(cos(\theta))$ ;
- · Para tanto, considere query. vector como última coluna da matriz idf.matrix

```
query.vector <- idf.matrix[,(N.docs+1)]
idf.matrix <- idf.matrix[,1:N.docs]
```

```
doc.scores <- t(query.vector) %*% idf.matrix
```
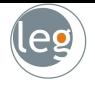

- Uma das vantagens de se trabalhar com vetores no espaço é poder calcular correlações através da geometria;
- Assim, a partir do produto interno entre os vetores (normalizados) temos uma medida sobre o grau de similaridade entre eles  $(cos(\theta))$ ;
- · Para tanto, considere query. vector como última coluna da matriz idf.matrix

```
query.vector <- idf.matrix[,(N.docs+1)]
idf.matrix <- idf.matrix[,1:N.docs]
```

```
doc.scores <- t(query.vector) %*% idf.matrix
```
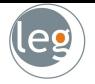

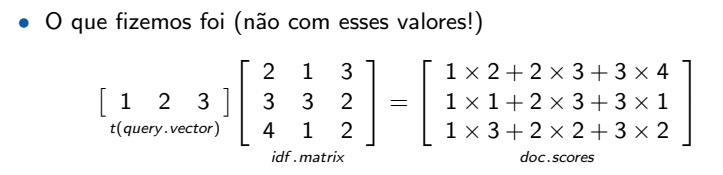

• Com os escores nas mãos, basta ordená-los e descobrir as melhores

• Note que, devido a ponderação, a *web page* 6 ficou em segundo lugar, ainda que apresentou somente um termo, porém "raro".

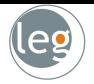

• O que fizemos foi (não com esses valores!)

$$
\begin{bmatrix} 1 & 2 & 3 \\ t(\text{query.vector}) \end{bmatrix} \begin{bmatrix} 2 & 1 & 3 \\ 3 & 3 & 2 \\ 4 & 1 & 2 \end{bmatrix} = \begin{bmatrix} 1 \times 2 + 2 \times 3 + 3 \times 4 \\ 1 \times 1 + 2 \times 3 + 3 \times 1 \\ 1 \times 3 + 2 \times 2 + 3 \times 2 \\ \text{doc. scores} \end{bmatrix}
$$

• Com os escores nas mãos, basta ordená-los e descobrir as melhores indicações

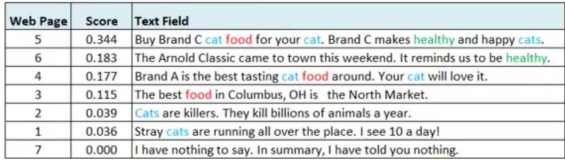

· Note que, devido a ponderação, a web page 6 ficou em segundo lugar, ainda que apresentou somente um termo, porém "raro".

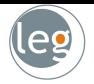

• O que fizemos foi (não com esses valores!)

$$
\begin{bmatrix} 1 & 2 & 3 \ 4 & 1 & 2 \end{bmatrix} \begin{bmatrix} 2 & 1 & 3 \ 3 & 3 & 2 \ 4 & 1 & 2 \end{bmatrix} = \begin{bmatrix} 1 \times 2 + 2 \times 3 + 3 \times 4 \\ 1 \times 1 + 2 \times 3 + 3 \times 1 \\ 1 \times 3 + 2 \times 2 + 3 \times 2 \end{bmatrix}
$$

• Com os escores nas mãos, basta ordená-los e descobrir as melhores indicações

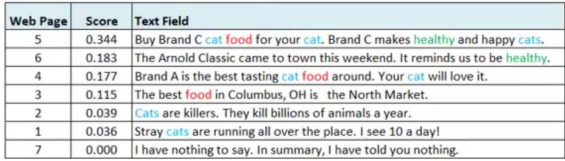

• Note que, devido a ponderação, a web page 6 ficou em segundo lugar, ainda que apresentou somente um termo, porém "raro".
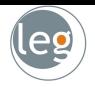

# Exemplo: Classificação de textos

## Campanha presidencial EUA-2012

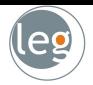

- Os discursos de Obama e Romney foram gravados e transcritos;
- A partir desses documentos, queremos encontrar um padrão no discurso;

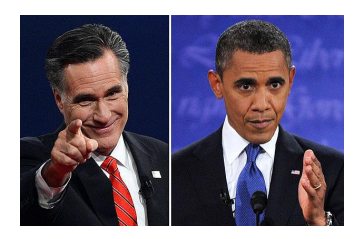

- O algoritmo preditivo deve ser capaz de, a partir de um discurso desconhecido, determinar qual candidato o fez;
- · Essa técnica de classificação tem aplicações em detecção de spam, fraude, dentre outras.

Campanha presidencial EUA-2012

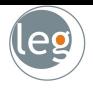

### • Todos os discursos foram arquivados em pastas para ambos os candidatos. Sem se fazer qualquer "limpeza" no texto.

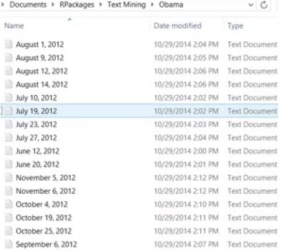

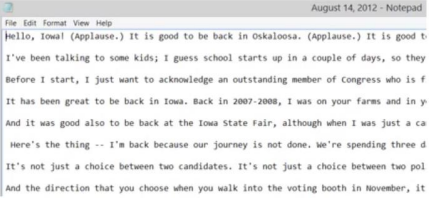

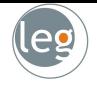

## · Inicialmente, precisamos construir o Corpus (coleção de textos);

• Para tanto, vamos aplicar um loop nos discursos removendo pontuações, espaço em branco, stopwords etc.;

```
cleanCorpus <- function(corpus){
 corpus.tmp <- tm_map(corpus.tmp, tolower)
 corpus.tmp <- tm_map(corpus.tmp, removeWords, stopwords(''english''))
```
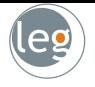

- · Inicialmente, precisamos construir o Corpus (coleção de textos);
- · Para tanto, vamos aplicar um loop nos discursos removendo pontuações, espaço em branco, stopwords etc.;

```
cleanCorpus <- function(corpus){
 corpus.tmp <- tm_map(corpus, removePunctuation)
 corpus.tmp <- tm_map(corpus.tmp, stripWhitespace)
 corpus.tmp <- tm_map(corpus.tmp, tolower)
 corpus.tmp <- tm_map(corpus.tmp, removeWords, stopwords(''english''))
 return(corpus.tmp)
}
```
## Criando a matriz de documentos

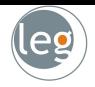

• Neste exemplo temos 1330 termos e nas colunas as frequências de cada um nos discursos.

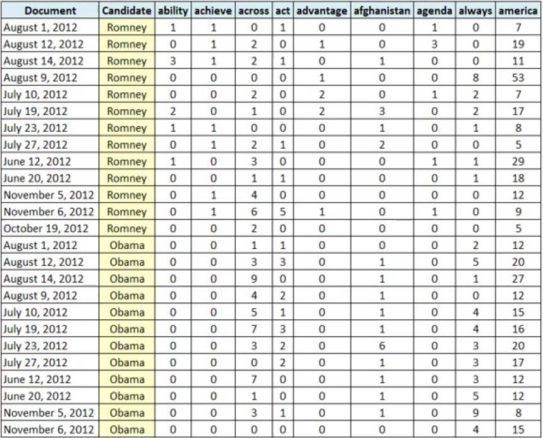

## Preparação dos dados para predição

• Separamos os dados em treino (70%) e teste (30%);

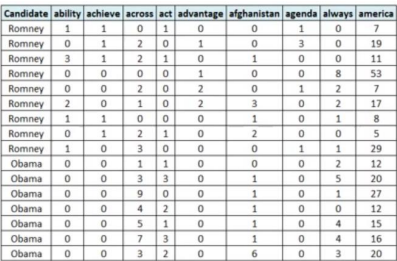

#### Dados de treino **Dados de teste**

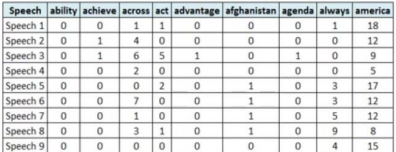

• Note que a coluna dos candidatos foi removida dos dados de teste, pois será predita a partir dos discursos.

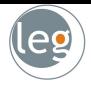

- 
- · Utilizando um algoritmo de classificação, chegamos no seguinte resultado

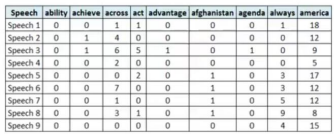

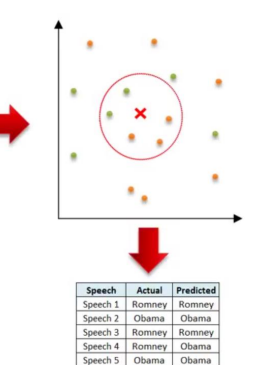

Speech 6 Romney Romney

Speech 7 Obama Obama

Speech 8 Obama Obama

Speech 9 Obama Obama

## Mais informações e exemplos

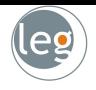

Introduction to the tm Package - Text Mining in R

- Text Mining Infrastructure in R
- Fext Mining Handbook
- Distributed Text Mining in R
- $\triangleright$  Text mining with Twitter and R

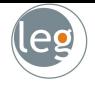

- Inicialmente, vamos entender como as imagens do tipo raster são representadas (e.g. JPEG, PNG, . . . );
	- $\star$  Raster são imagens que contêm a descrição de cada pixel, em oposição aos gráficos vetoriais.
- Vamos começar com uma ideia simples, utilizando uma matriz binária

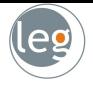

- Inicialmente, vamos entender como as imagens do tipo raster são representadas (e.g. JPEG, PNG, . . . );
	- $\star$  Raster são imagens que contêm a descrição de cada pixel, em oposição aos gráficos vetoriais.
- Vamos começar com uma ideia simples, utilizando uma matriz binária

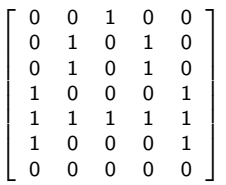

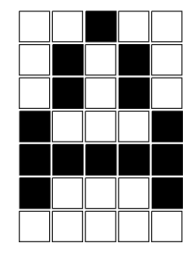

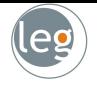

• Podemos ir um passo além

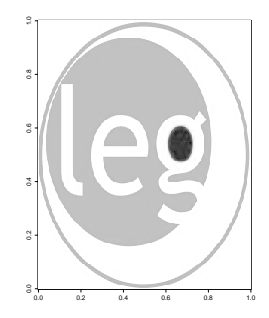

- Ao invés de usar apenas 0 (branco) e  $1$  (preto), usamos números entre  $0$  e  $1$ para denotar a intensidade de cinza.
- Quanto mais pixels, maior a resolução.

library(jpeg) imagem=readJPEG(''282px-leg.jpg")  $image(t(image)[282:1, 3]), col = grey-color(1000, start = 0, end = 1))$ 

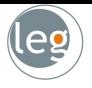

· Veja como fica o algarismo 7 escrito a mão.

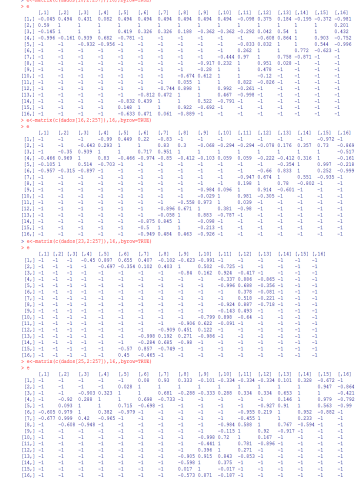

- 
- Usando essa ideia, podemos representar uma imagem a partir de três matrizes simultaneamente (com as cores primárias. Cada elemento é um  $n$ úmero entre 0 e 1)

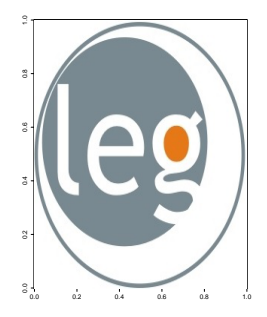

- A primeira indica o quanto de azul em cada pixel;
- A segunda indica o quanto de amarelo;
- A terceira indica o quanto de vermelho.

library(jpeg) imagem=readJPEG(''282px-leg.jpg") rasterImage(imagem, 0, 0, 1, 1)

- 
- · Podemos, ao invés das cores primárias, utilizar o vermelho, verde e azul (RGB channels)

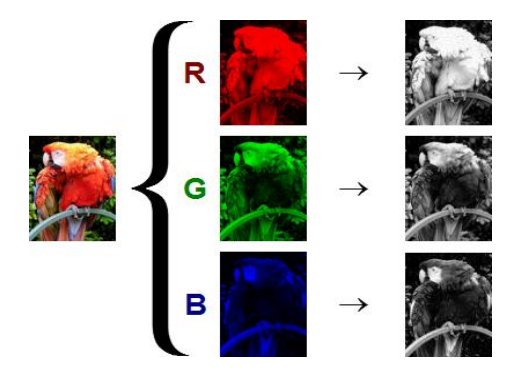

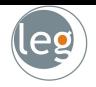

# Exemplo: Classificação de dígitos escritos à mão

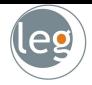

- O reconhecimento de imagens é um assunto muito estudado devido a sua variedade de aplicações;
- A classificação de dígitos escritos à mão é um dos assuntos mais discutidos nesta área, e muitos métodos foram desenvolvidos ao longo
- A dificuldade deste reconhecimento é
- Neste exemplo vamos aplicar algumas técnicas vistas nas aulas anteriores para classificar os dígitos 1,2 e 7 escritos à mão.

65473 60198 68544 70065 70117 19032 96720  $27260$  $G1328$  $,9559$ 74136 1963 13101 20878 6052, 38002  $48640 - 2398$  20907 1485

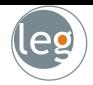

- O reconhecimento de imagens é um assunto muito estudado devido a sua variedade de aplicações;
- A classificação de dígitos escritos à mão é um dos assuntos mais discutidos nesta área, e muitos métodos foram desenvolvidos ao longo dos anos;
- A dificuldade deste reconhecimento é
- Neste exemplo vamos aplicar algumas técnicas vistas nas aulas anteriores para classificar os dígitos 1,2 e 7 escritos à mão.

65473 60198 68544 70065 70117 19032 96720 27260  $613206$   $195579$ 74136 1963 13101 20878 6052, 38002  $48640 - 2398$  20907 1485

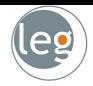

- O reconhecimento de imagens é um assunto muito estudado devido a sua variedade de aplicações;
- A classificação de dígitos escritos à mão é um dos assuntos mais discutidos nesta área, e muitos métodos foram desenvolvidos ao longo dos anos;
- $\bullet$  A dificuldade deste reconhecimento  $\acute{e}$ causada pela alta variabilidade das imagens;
- Neste exemplo vamos aplicar algumas técnicas vistas nas aulas anteriores para classificar os dígitos 1,2 e 7 escritos à mão.

65473 60198 68544 70065 70117 19032 96720 27260  $613206$   $195579$ 74136 1963 13101 20878 6052, 38002  $48640 - 2398$  20907 1485

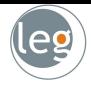

- O reconhecimento de imagens é um assunto muito estudado devido a sua variedade de aplicações;
- A classificação de dígitos escritos à mão é um dos assuntos mais discutidos nesta área, e muitos métodos foram desenvolvidos ao longo dos anos;
- $\bullet$  A dificuldade deste reconhecimento  $\acute{e}$ causada pela alta variabilidade das imagens;
- Neste exemplo vamos aplicar algumas técnicas vistas nas aulas anteriores para classificar os dígitos 1,2 e 7 escritos à mão.

65473 60198 68544 70065 70117 19032 96720 27260  $613206$   $195579$  $74136 1937 - 63101$ 20878 6052, 38002  $48640 - 2398$  20907 1485

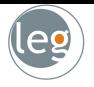

- Os dígitos originais, de diferentes tamanhos e orientações, foram normalizados resultando em imagens  $16 \times 16$  em escala de cinza;
- E, posteriormente, rearranjados em uma coluna de 256 colunas relativa às cores e uma referente ao dígito em questão;
- Note que a variável resposta é categórica (assume somente três valores: 1,2 ou 7);
- · Os métodos em competição são:
	- $\star$  k-Nearest Neighbors (K-NN);
	- Linear discriminant analysis (LDA);
	- Quadratic discriminant analysis (QDA);
	- Support vector machine (SVM);
	- Regressão logística.

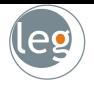

- Os dígitos originais, de diferentes tamanhos e orientações, foram normalizados resultando em imagens  $16 \times 16$  em escala de cinza;
- E. posteriormente, rearranjados em uma coluna de 256 colunas relativa às cores e uma referente ao dígito em questão;
- Note que a variável resposta é categórica (assume somente três valores: 1,2 ou 7);
- · Os métodos em competição são:
	- $\star$  k-Nearest Neighbors (K-NN);
	- $\star$  Linear discriminant analysis (LDA);
	- ? Quadratic discriminant analysis (QDA);
	- Support vector machine (SVM);
	-

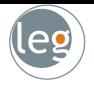

- Os dígitos originais, de diferentes tamanhos e orientações, foram normalizados resultando em imagens  $16 \times 16$  em escala de cinza;
- E, posteriormente, rearranjados em uma coluna de 256 colunas relativa `as cores e uma referente ao dígito em questão;
- Note que a variável resposta é categórica (assume somente três valores: 1,2 ou 7);
- · Os métodos em competição são:
	- $\star$  k-Nearest Neighbors (K-NN);
	- $\star$  Linear discriminant analysis (LDA);
	- Quadratic discriminant analysis (QDA);
	- $\star$  Support vector machine (SVM);
	-

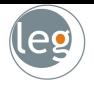

- Os dígitos originais, de diferentes tamanhos e orientações, foram normalizados resultando em imagens  $16 \times 16$  em escala de cinza;
- E, posteriormente, rearranjados em uma coluna de 256 colunas relativa `as cores e uma referente ao dígito em questão;
- Note que a variável resposta é categórica (assume somente três valores: 1,2 ou 7);
- Os métodos em competição são:
	- $\star$  k-Nearest Neighbors (K-NN);
	- $\star$  Linear discriminant analysis (LDA);
	- $\star$  Quadratic discriminant analysis (QDA);
	- $\star$  Support vector machine (SVM);
	- $\star$  Regressão logística.

- Utilizamos análise das componentes principais a fim de reduzir a dimensão do espaço;
- Aplicamos o método de validação cruzada (k-dobras, com  $k = 4$ ) para avaliar/comparar o desempenho dos modelos ajustados;
- Particionamos a amostra em  $k$  grupos de tamanhos iguais;
- · Um grupo é separado para validação e modelo é ajustado para os  $k - 1$

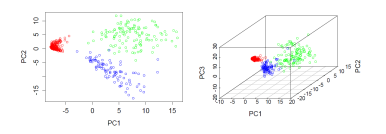

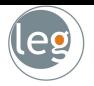

- Utilizamos análise das componentes principais a fim de reduzir a dimensão do espaço;
- Aplicamos o método de validação cruzada (k-dobras, com  $k = 4$ ) para avaliar/comparar o desempenho dos modelos ajustados;
- Particionamos a amostra em  $k$  grupos de tamanhos iguais;
- · Um grupo é separado para validação e modelo é ajustado para os  $k - 1$

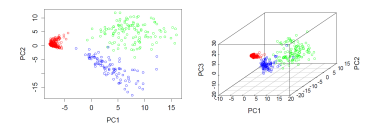

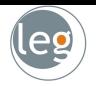

- Utilizamos análise das componentes principais a fim de reduzir a dimensão do espaço;
- Aplicamos o método de validação cruzada (k-dobras, com  $k = 4$ ) para avaliar/comparar o desempenho dos modelos ajustados;
- Particionamos a amostra em  $k$  grupos de tamanhos iguais;
- · Um grupo é separado para validação e modelo é ajustado para os  $k - 1$
- Etapa<sub>2</sub> · Treinamento · Treinamento dobra  $1,2e$  3 dobra 1,3 e 4 · Treinamento: · Treinamento · Validação: dobra  $1.2e4$ · Validação: dobra  $2.3e4$ dobra 4 dobra 2 Validação: · Validação: dobra 3 dobra 1 Etapa Etapa Cálculo das 3 CP no: Predição utilizando o lados de treinament dados de validação

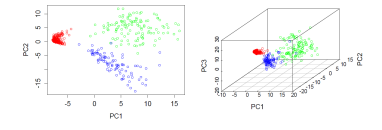

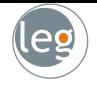

- Utilizamos análise das componentes principais a fim de reduzir a dimensão do espaço;
- Aplicamos o método de validação cruzada (k-dobras, com  $k = 4$ ) para avaliar/comparar o desempenho dos modelos ajustados;
- Particionamos a amostra em  $k$  grupos de tamanhos iguais;
- Um grupo é separado para validação e modelo é ajustado para os  $k - 1$ demais grupos.

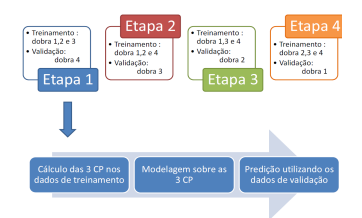

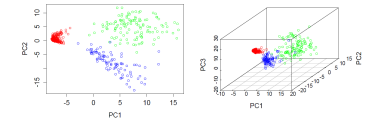

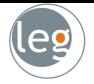

## Resultados

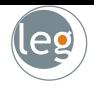

- $\bullet$  Os modelos de classificação K-NN foram ajustados com valores de  $K = 1, 3, 5, 10$  e 15;
- Os modelos de classificação SVM foram ajustados utilizando kernel linear, polinomial, sigmoide e radial;
- Para medir a qualidade do ajuste, utilizamos o percentual de classificações incorretas;

## Resultados

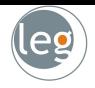

- $\bullet$  Os modelos de classificação K-NN foram ajustados com valores de  $K = 1, 3, 5, 10 \text{ e } 15;$
- Os modelos de classificação SVM foram ajustados utilizando kernel linear, polinomial, sigmoide e radial;
- Para medir a qualidade do ajuste, utilizamos o percentual de classificações incorretas;

## Resultados

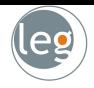

- $\bullet$  Os modelos de classificação K-NN foram ajustados com valores de  $K = 1, 3, 5, 10 \text{ e } 15;$
- · Os modelos de classificação SVM foram ajustados utilizando kernel linear, polinomial, sigmoide e radial;
- Para medir a qualidade do ajuste, utilizamos o percentual de classificações incorretas;

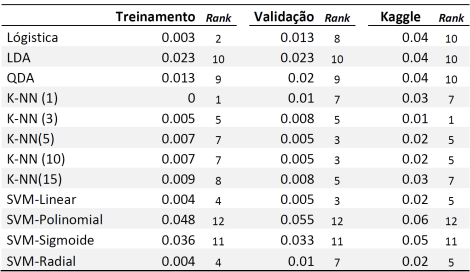